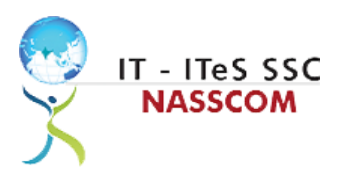

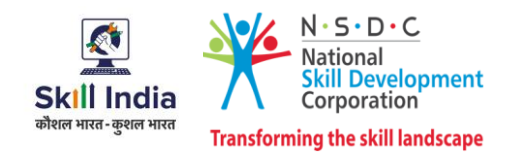

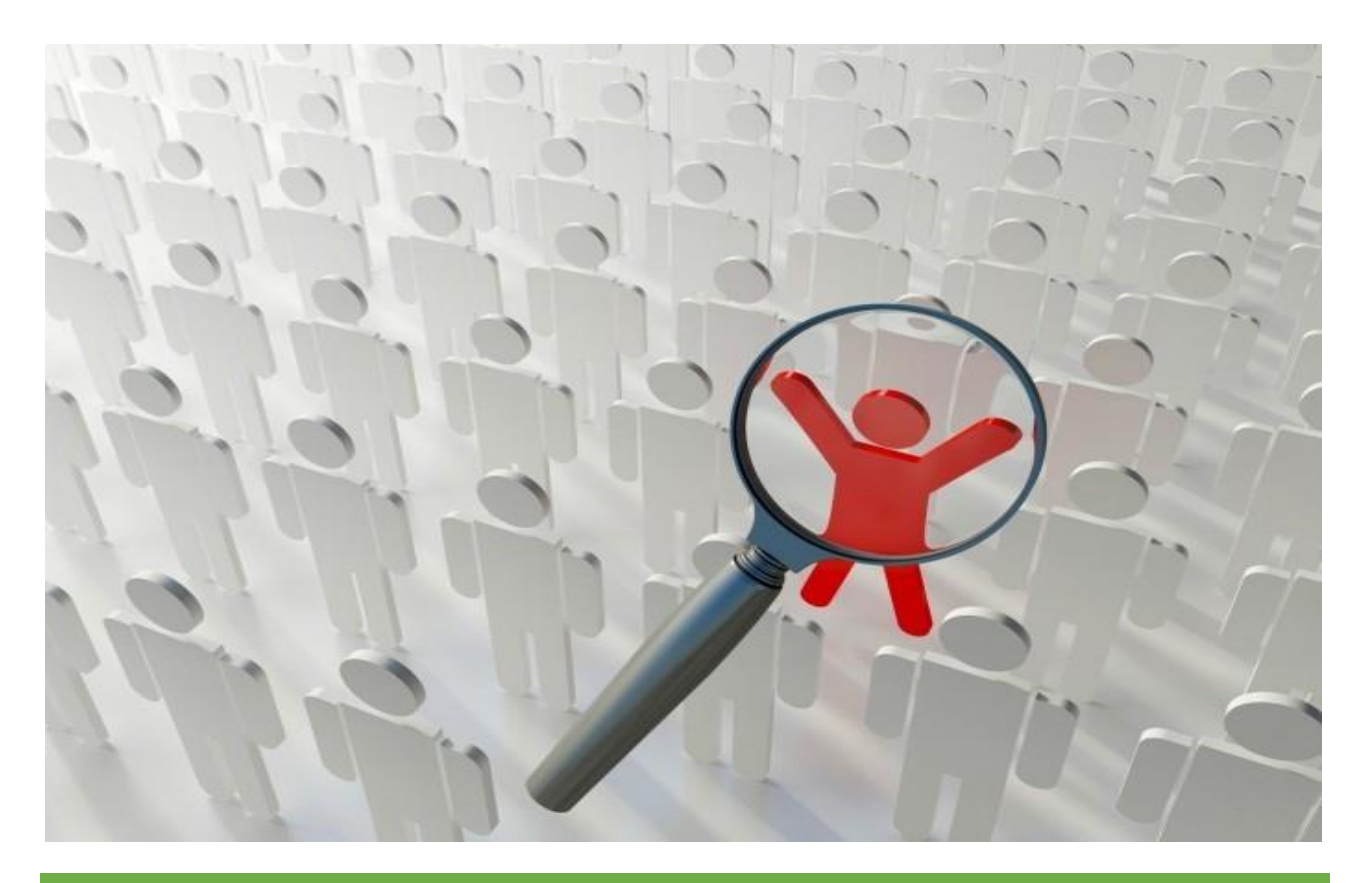

# **Model Curriculum**

**QP Name: Sr. Associate-F & A Complex**

**QP Code: SSC/Q2302**

**QP Version: 2.0**

**NSQF Level: 5**

**Model Curriculum Version: 1.0**

IT-ITeS Sector Skills Council NASSCOM | Plot No – 7, 8, 9 & 10, Sector 126, Noida, UP. Pin Code: 201303

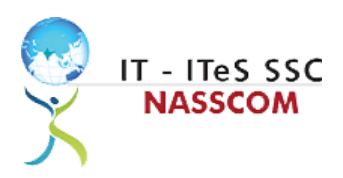

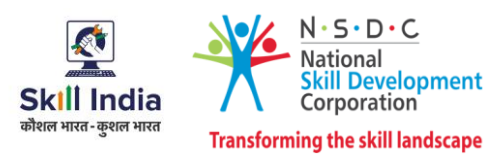

# **Table of Contents**

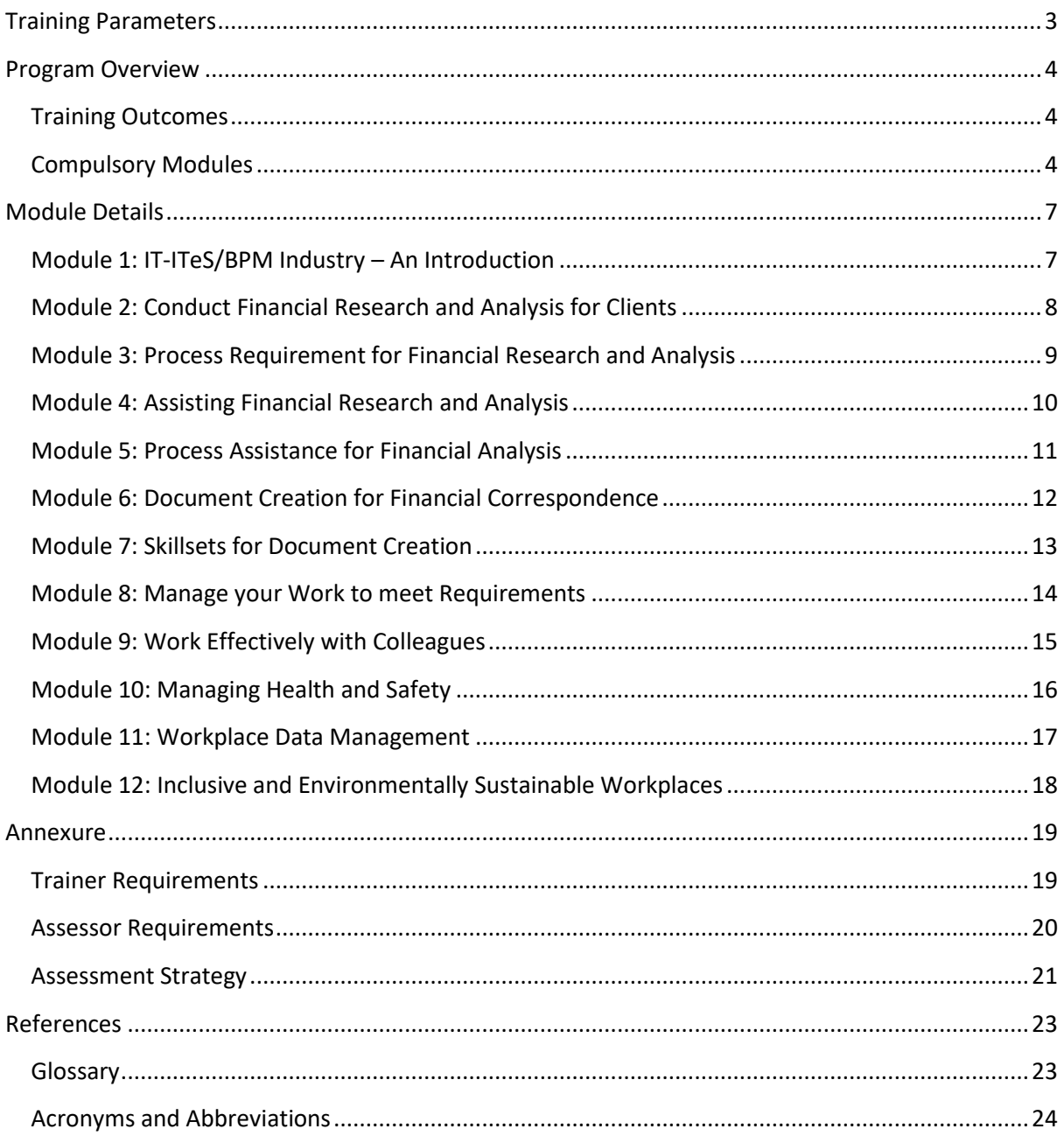

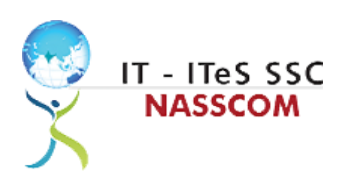

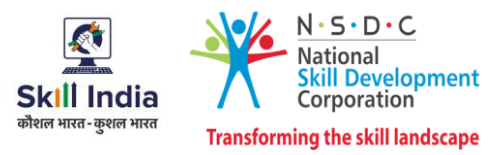

# **Training Parameters**

<span id="page-2-0"></span>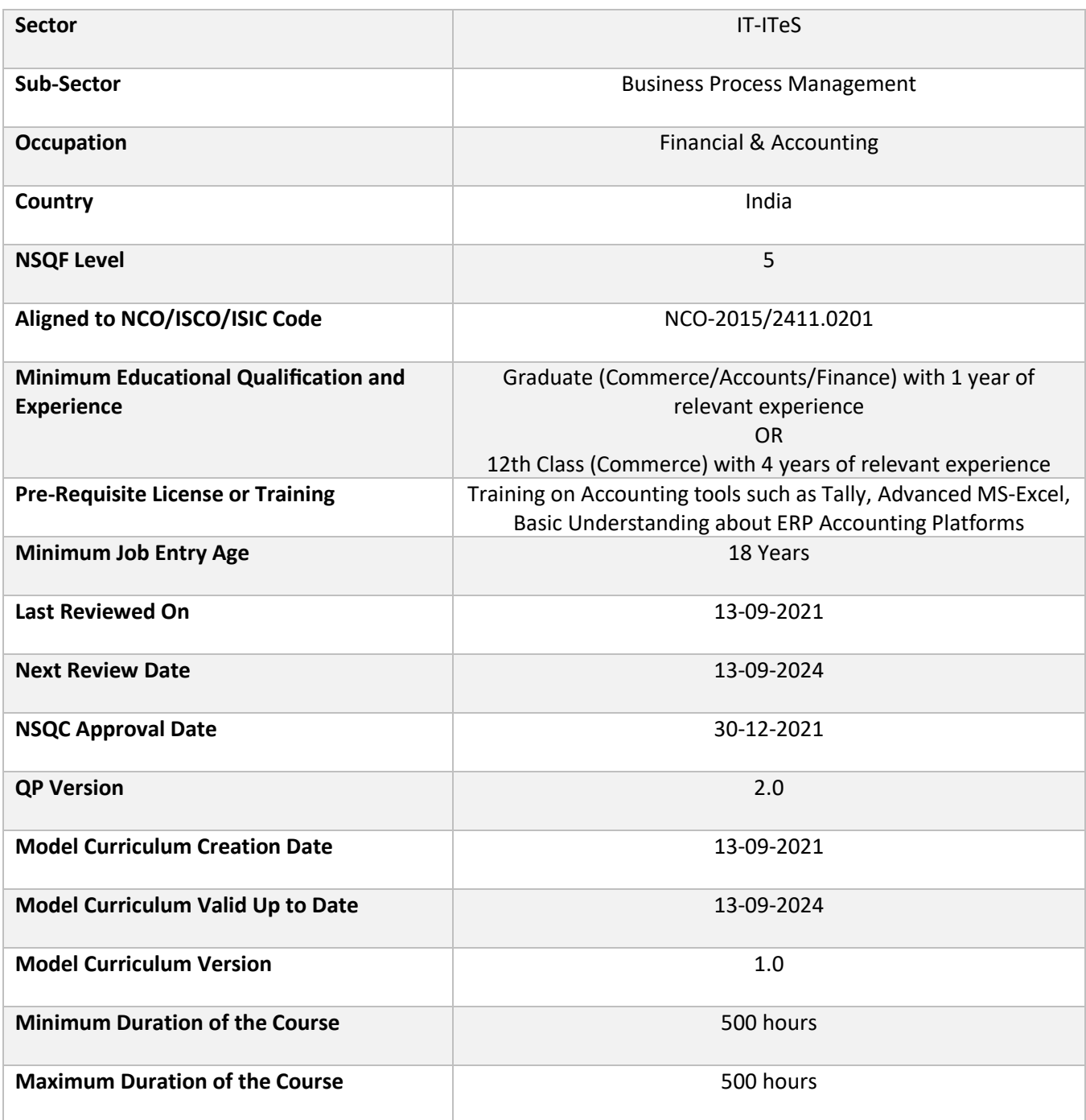

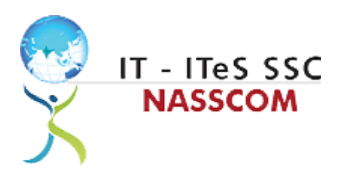

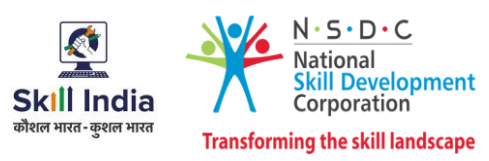

### **Program Overview**

<span id="page-3-0"></span>This section summarizes the end objectives of the program along with its duration.

#### <span id="page-3-1"></span>**Training Outcomes**

At the end of the program, the learner should have acquired the listed knowledge and skills.

- Define the scope of financial research and analysis in supporting business operations.
- Analyse the policies to perform financial data entry.
- Access relevant data/information for research from knowledge base and other reference materials.
- Use relevant information from suitable sources for building up analysis data.
- Examine the types of predictions/conclusions that can be made based on data/information.
- Identify financial elements used for research.
- Apply suitable method of analysis and document the results of research.
- Maintain confidentiality of storing financial back-up files in various formats for future use.
- Conduct research and liaison with internal and external teams for data gathering.
- Evaluate various types of business and technical requirements for code development.
- Design plans to analyse various forms of data across all domains for documentation.
- Demonstrate effective communication and collaboration with colleagues.
- Apply measures to maintain standards of health and safety at the workplace.
- Use different approaches to effectively manage and share data and information.
- Develop strong relationships at the workplace through effective communication and conflict management.
- Identify best practices to maintain an inclusive, environmentally sustainable workplace.

#### <span id="page-3-2"></span>**Compulsory Modules**

The table lists the modules and their duration corresponding to the Compulsory NOS of the QP.

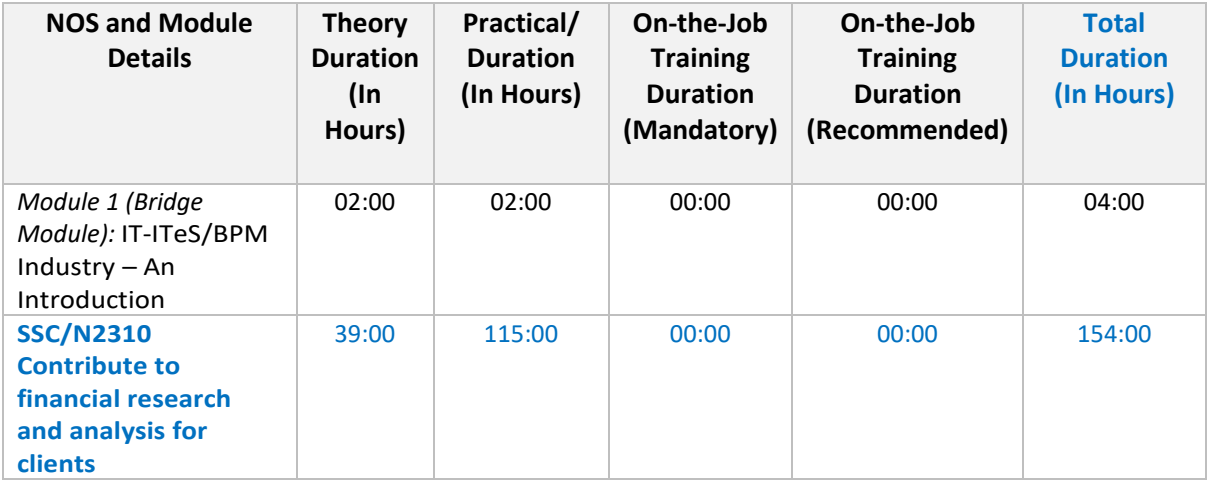

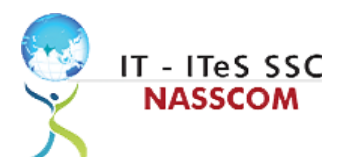

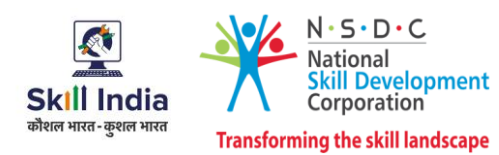

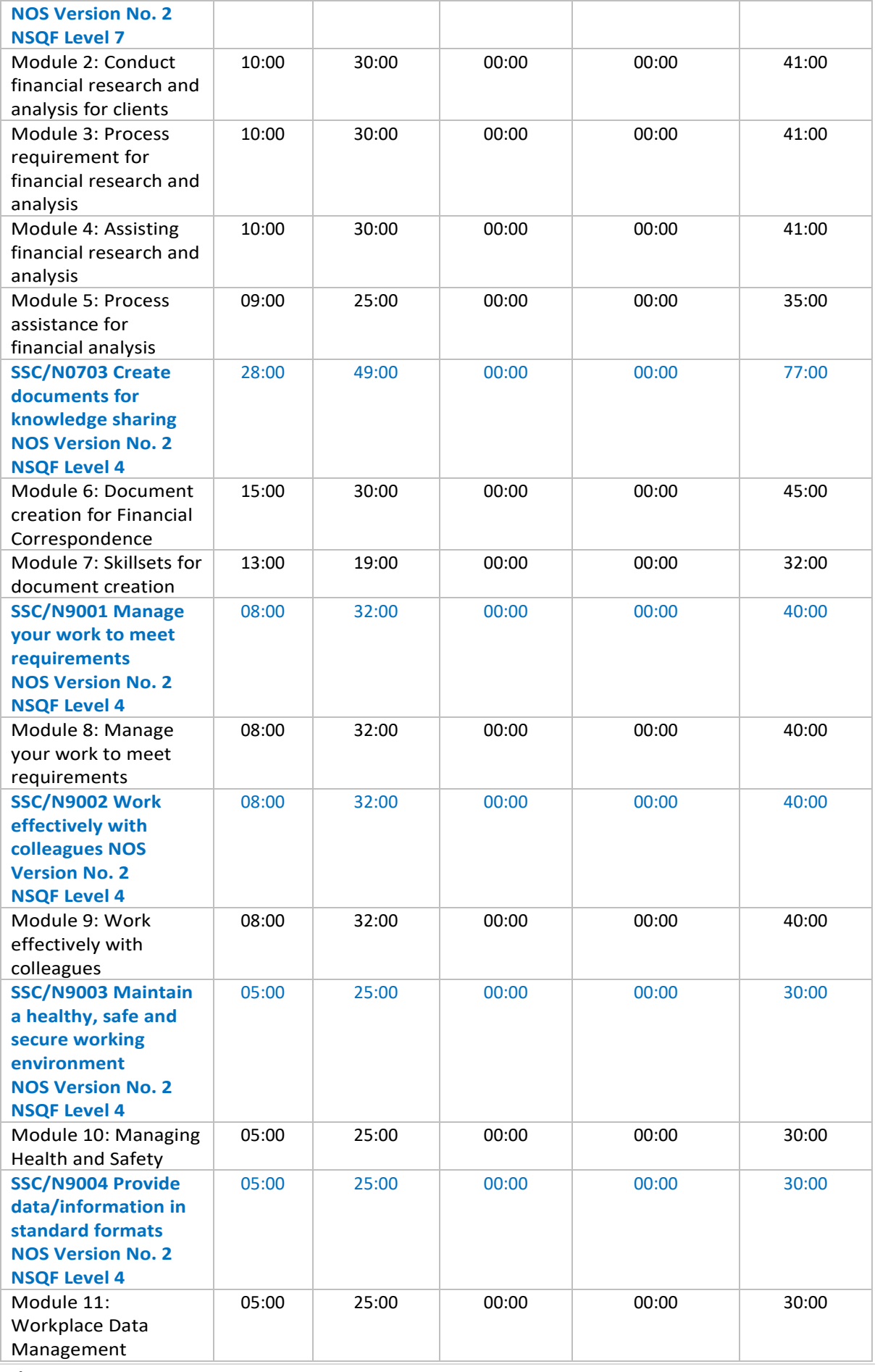

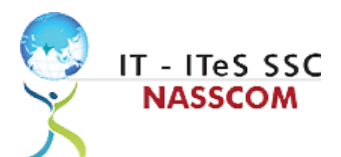

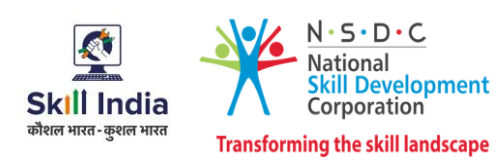

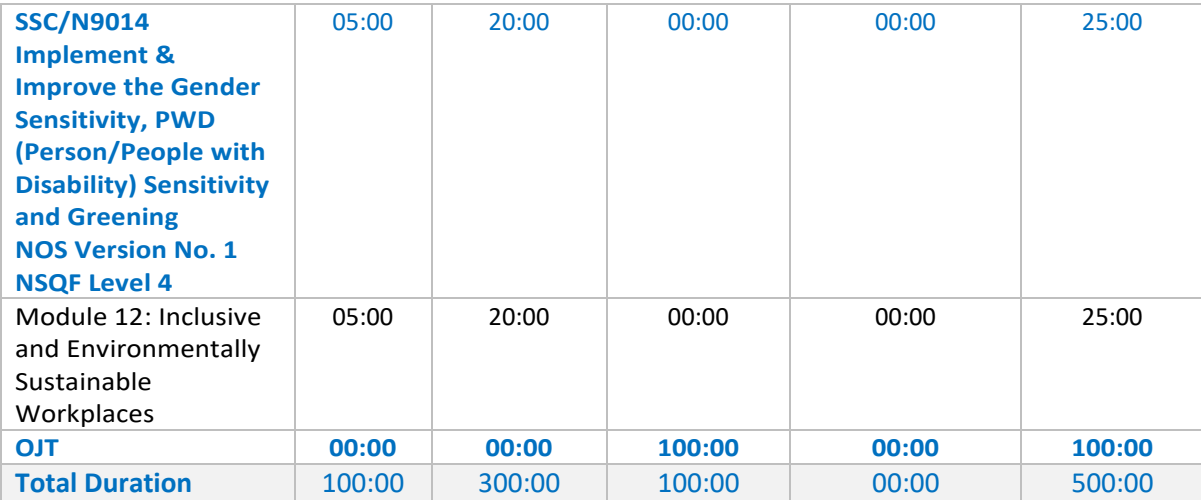

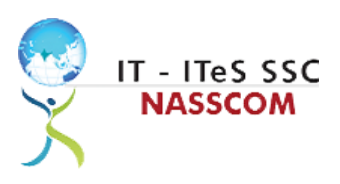

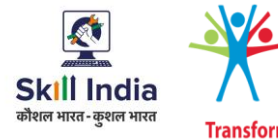

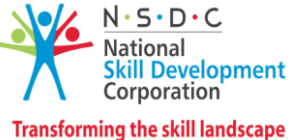

## **Module Details**

#### <span id="page-6-1"></span><span id="page-6-0"></span>**Module 1: IT-ITeS/BPM Industry – An Introduction**

*Bridge Module*

#### **Terminal Outcomes:**

• Explain various delivery models used in the IT-BPM industry.

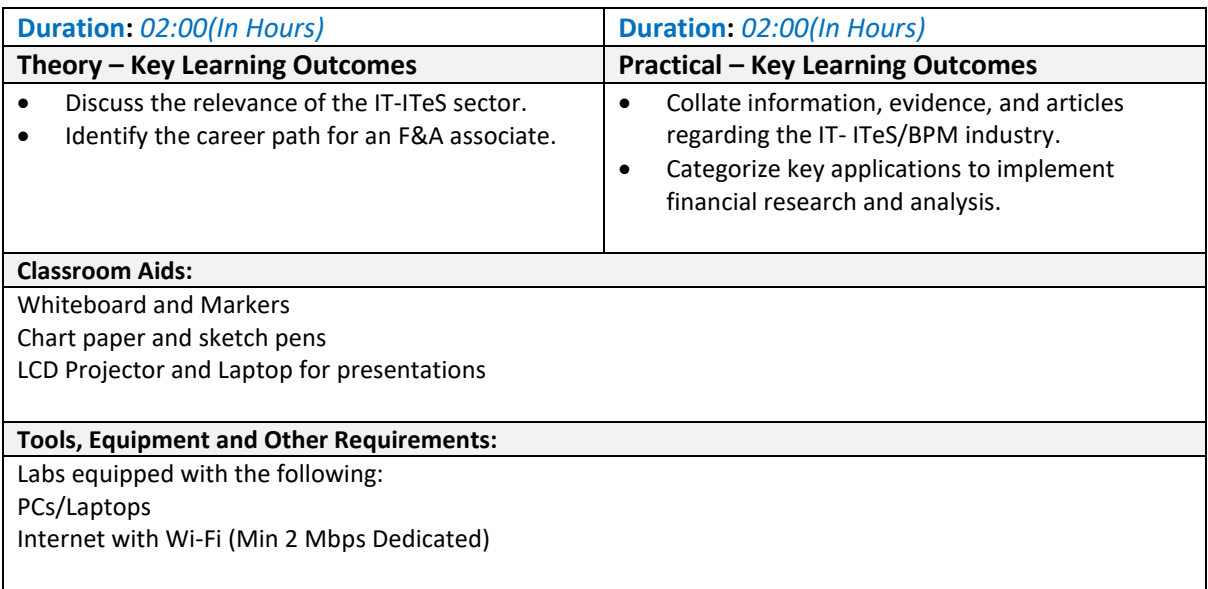

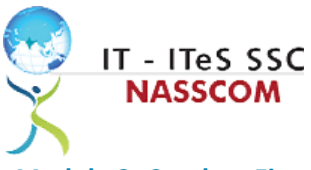

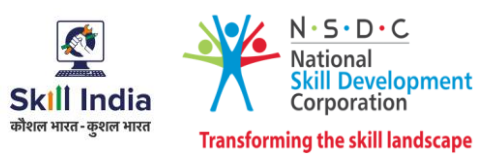

<span id="page-7-0"></span>**Module 2: Conduct Financial Research and Analysis for Clients** *Mapped to SSC/N2310, v2.0*

- Define the scope of financial research and analysis in supporting business operations.
- Analyse the policies to perform financial data entry.

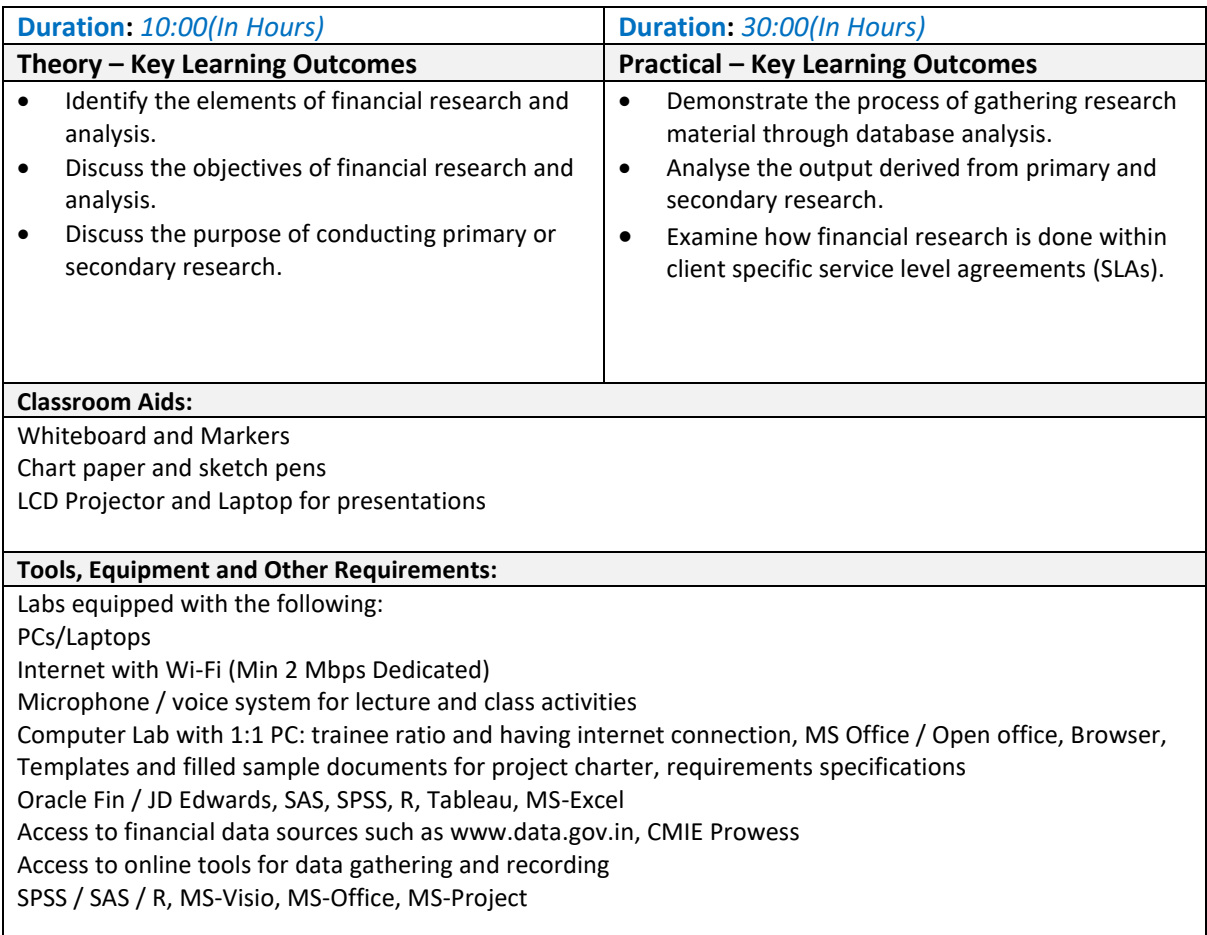

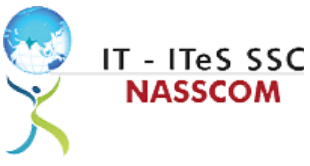

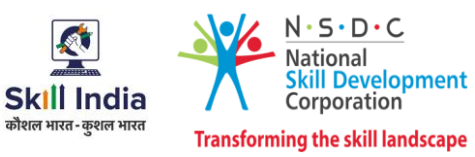

#### <span id="page-8-0"></span>**Module 3: Process Requirement for Financial Research and Analysis** *Mapped to SSC/N2310*, *v2.0*

- Access relevant data/information for research from knowledge base and other reference materials.
- Use relevant information from suitable sources for building up analysis data.

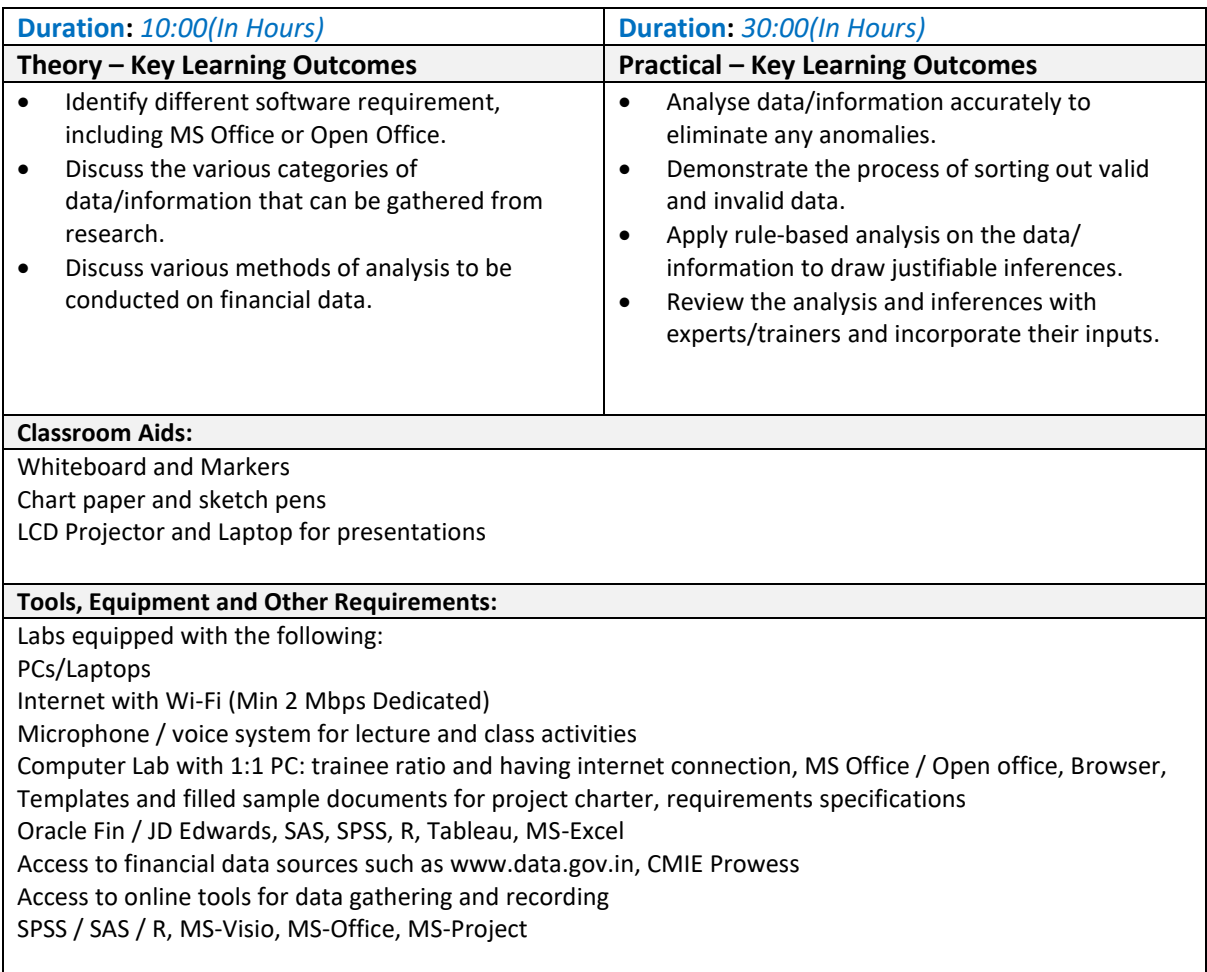

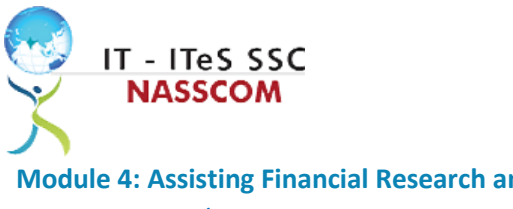

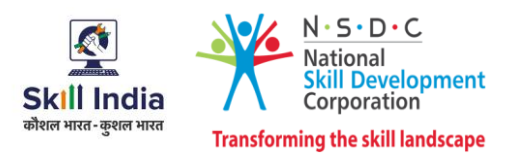

<span id="page-9-0"></span>**Module 4: Assisting Financial Research and Analysis** *Mapped to SSC/N2310, v2.0*

- Identify various financial elements used for research.
- Apply suitable method of analysis and document the results of research.

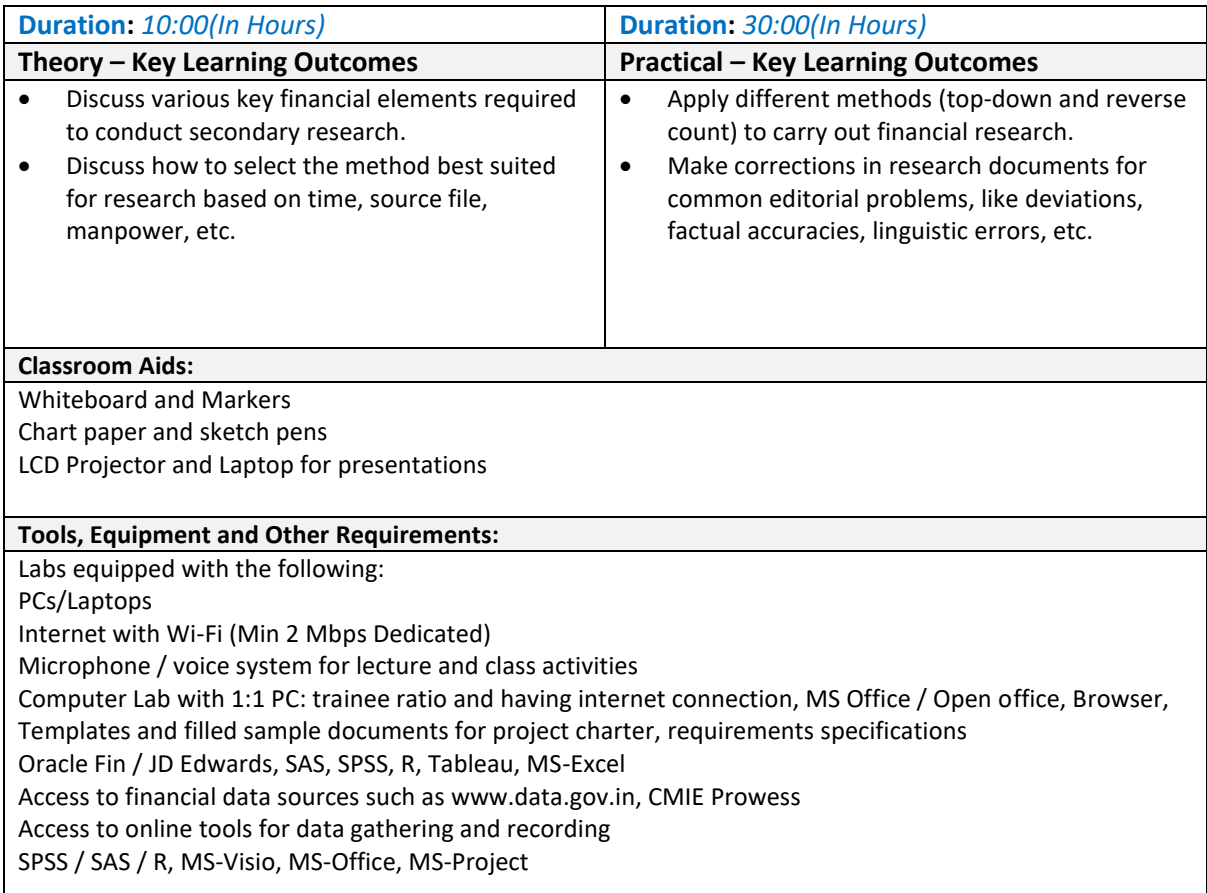

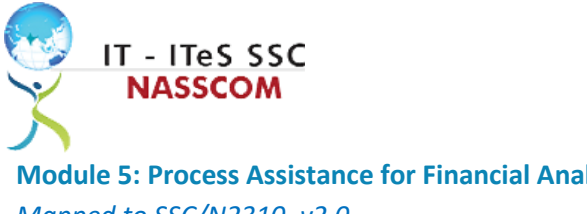

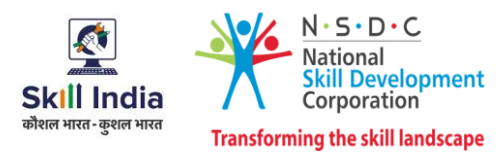

<span id="page-10-0"></span>**Module 5: Process Assistance for Financial Analysis** *Mapped to SSC/N2310, v2.0*

#### **Terminal Outcomes:**

• Examine the types of predictions/conclusions that can be made based on gathered data.

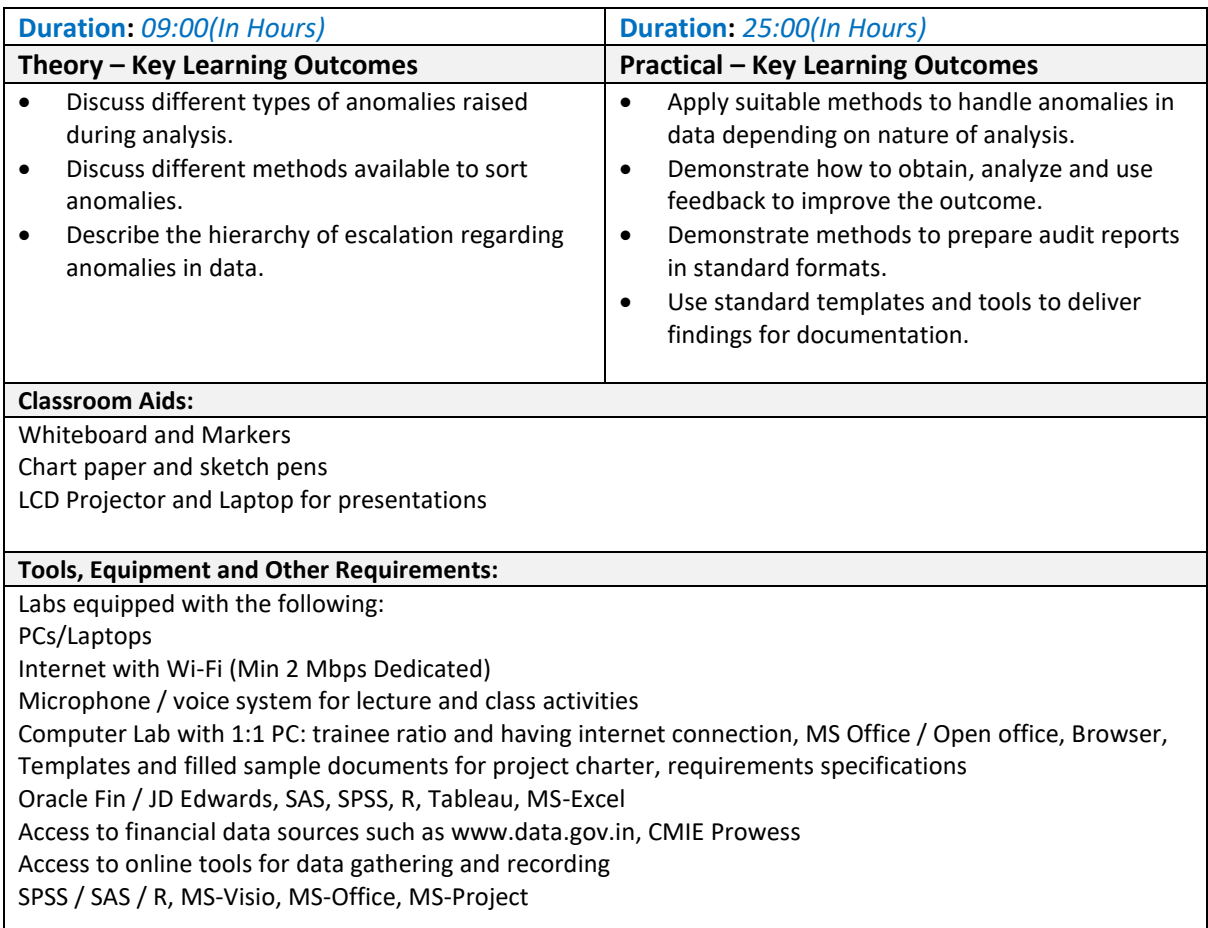

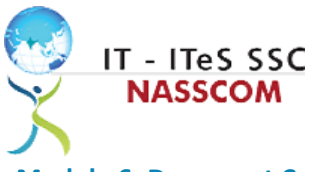

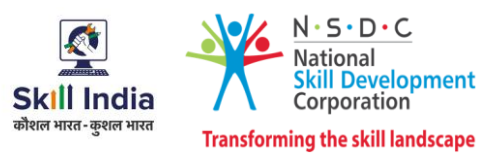

<span id="page-11-0"></span>**Module 6: Document Creation for Financial Correspondence** *Mapped to SSC/N0703*, *v2.0*

- Maintain confidentiality of storing financial back-up files in various formats for future use.
- Conduct research and liaison with internal and external teams for data gathering.

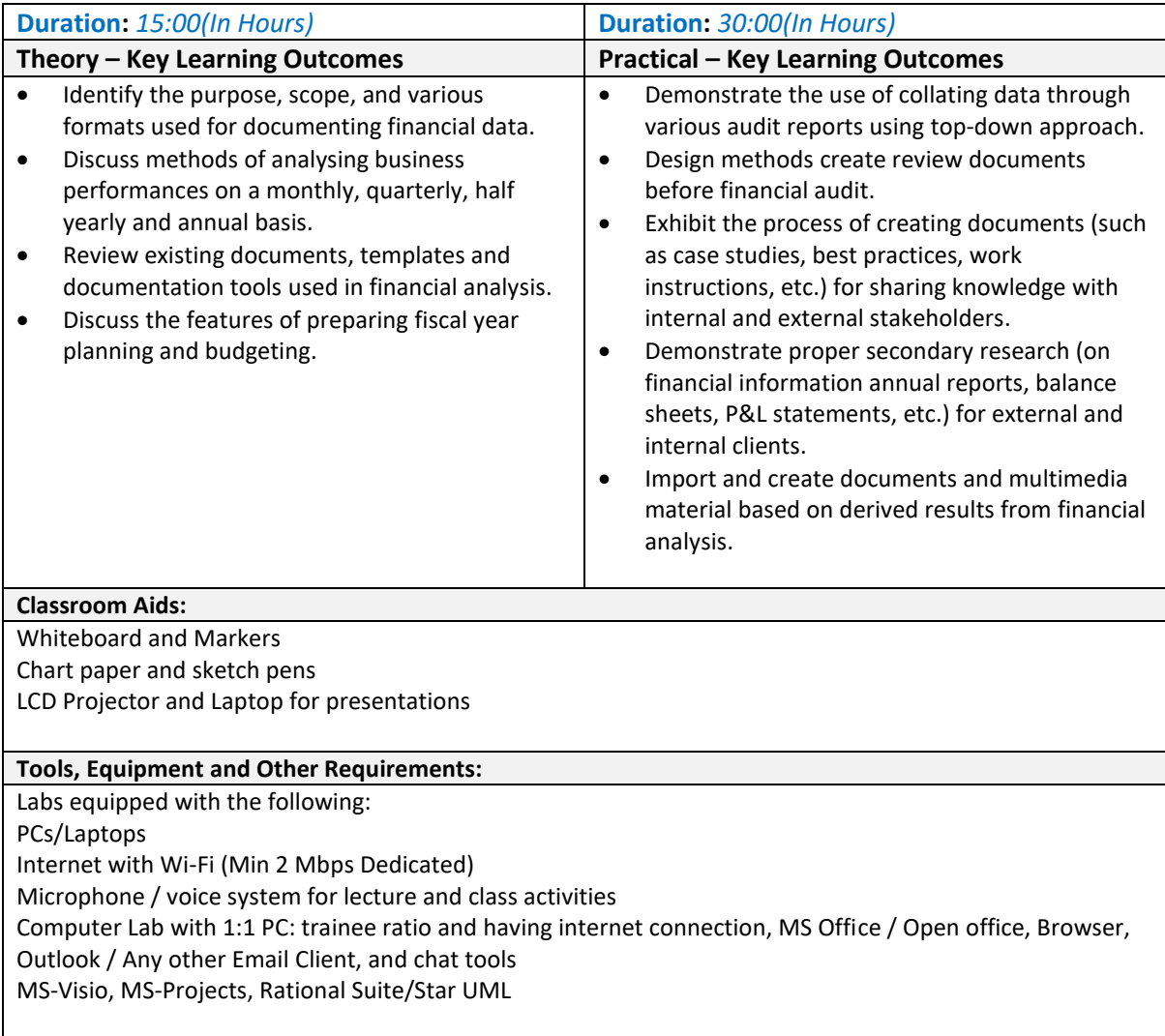

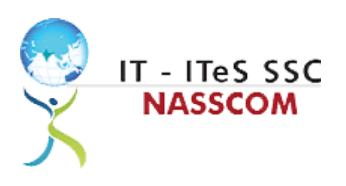

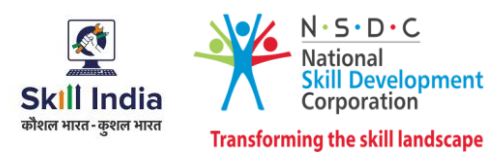

#### <span id="page-12-0"></span>**Module 7: Skillsets for Document Creation**

*Mapped to SSC/N0703*, *v2.0*

- Evaluate various types of business and technical requirements for code development.
- Design plans to analyse various forms of data across all domains for documentation.

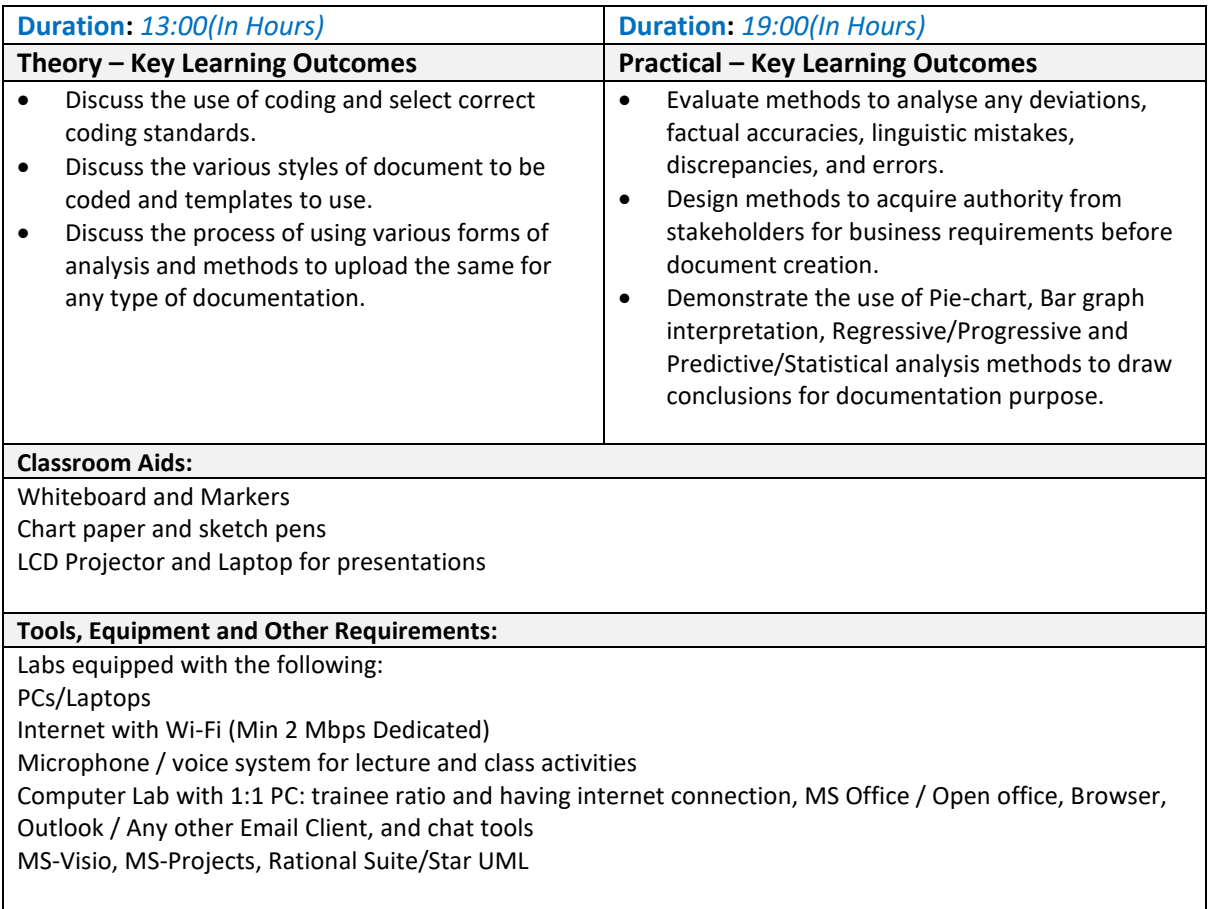

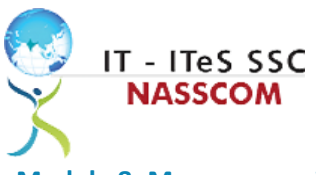

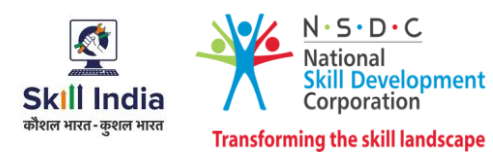

<span id="page-13-0"></span>**Module 8: Manage your Work to meet Requirements** *Mapped to SSC/N9001, v2.0*

- Define the scope of work.
- Demonstrate effective work planning principles.
- Recognize the importance of using time and resources effectively.

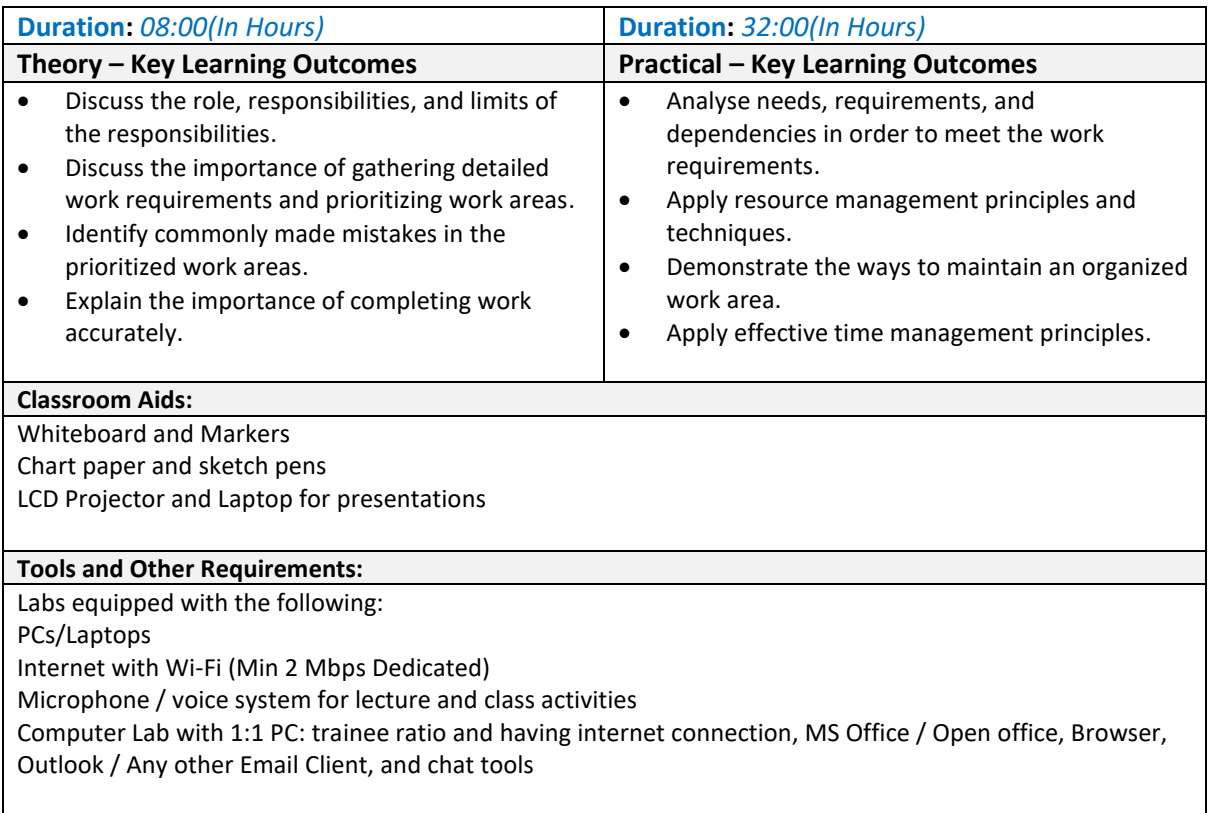

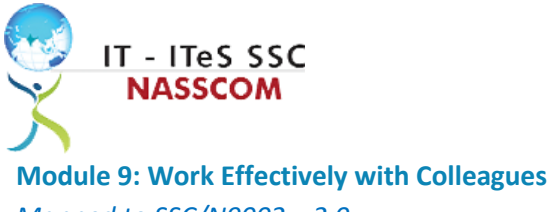

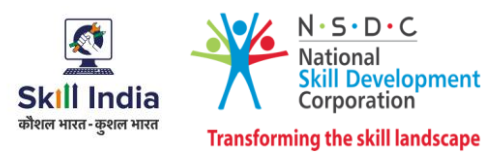

<span id="page-14-0"></span>*Mapped to SSC/N9002, v2.0*

- Explain the methods and mechanisms for effective communication.
- Explain the importance of effective collaboration at workplace.

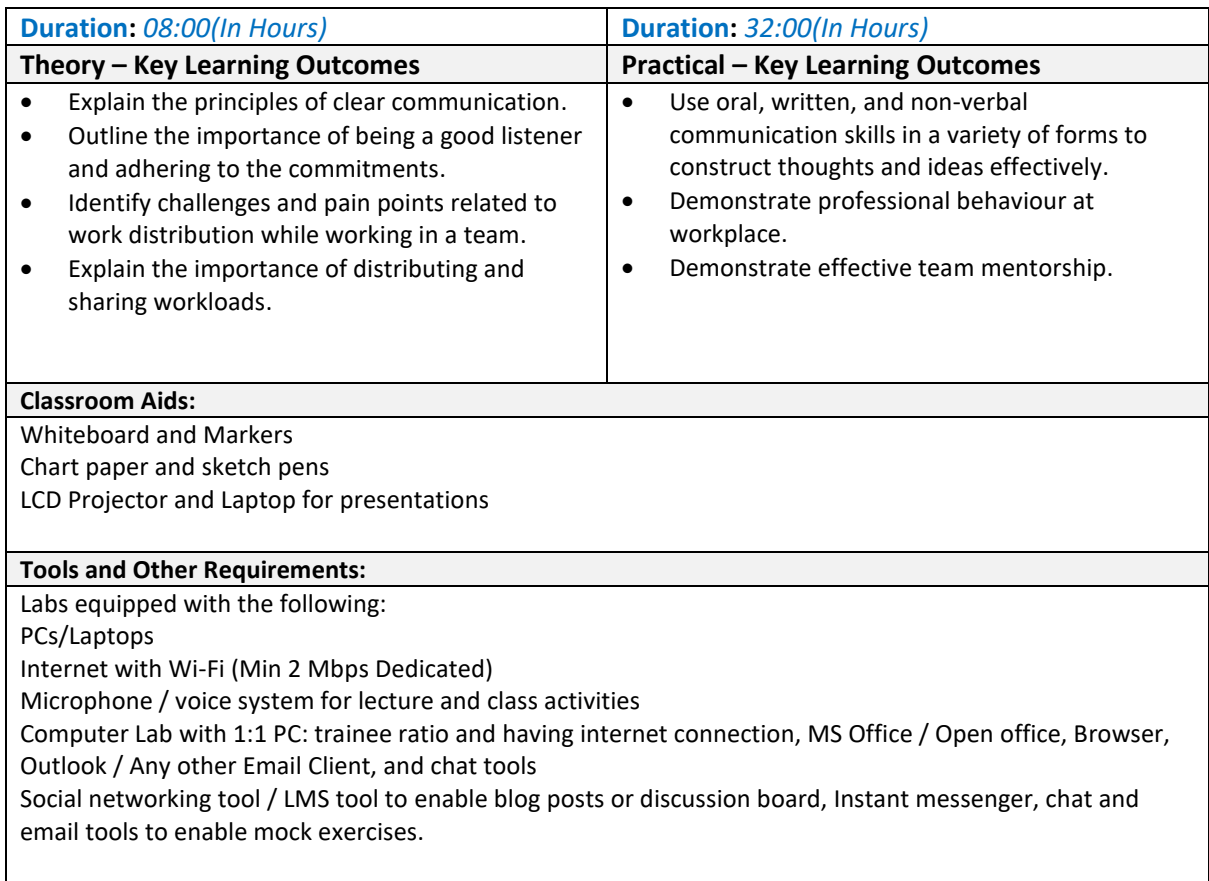

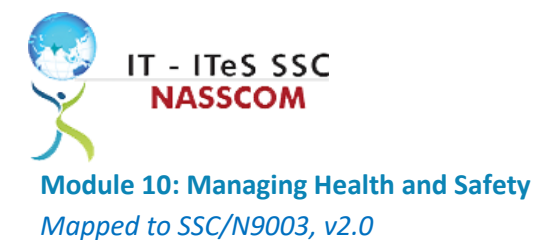

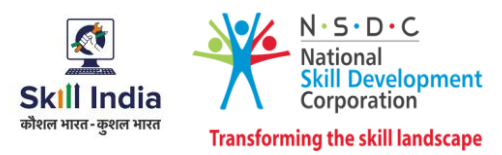

#### <span id="page-15-0"></span>**Terminal Outcomes:**

• Describe how to maintain a health, safe and secure environment at workplace.

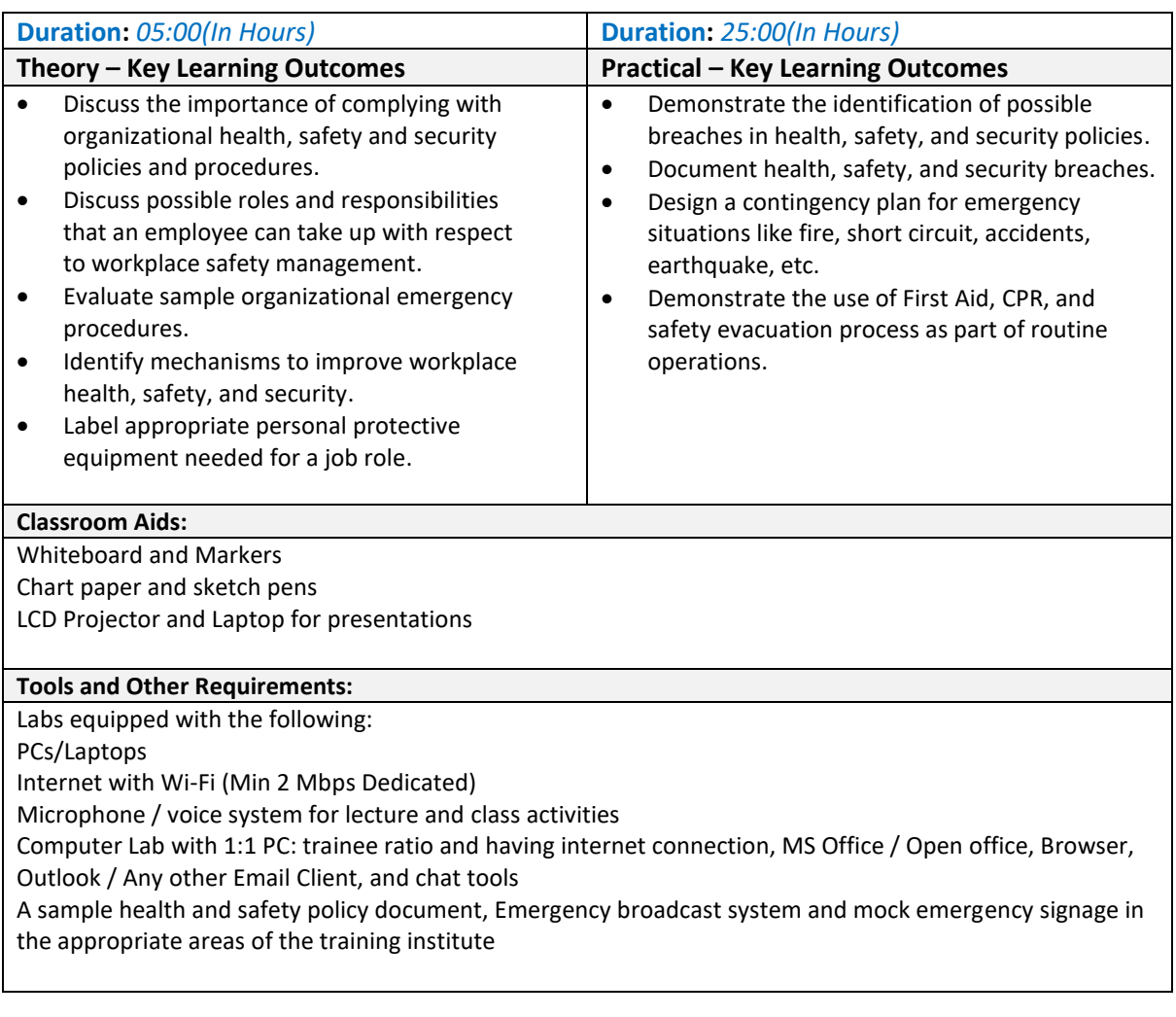

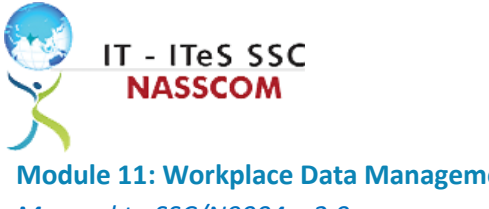

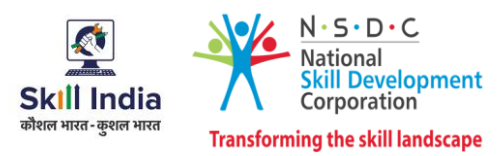

<span id="page-16-0"></span>**Module 11: Workplace Data Management** *Mapped to SSC/N9004*, *v2.0*

#### **Terminal Outcomes:**

• Describe how data / information can be managed effectively.

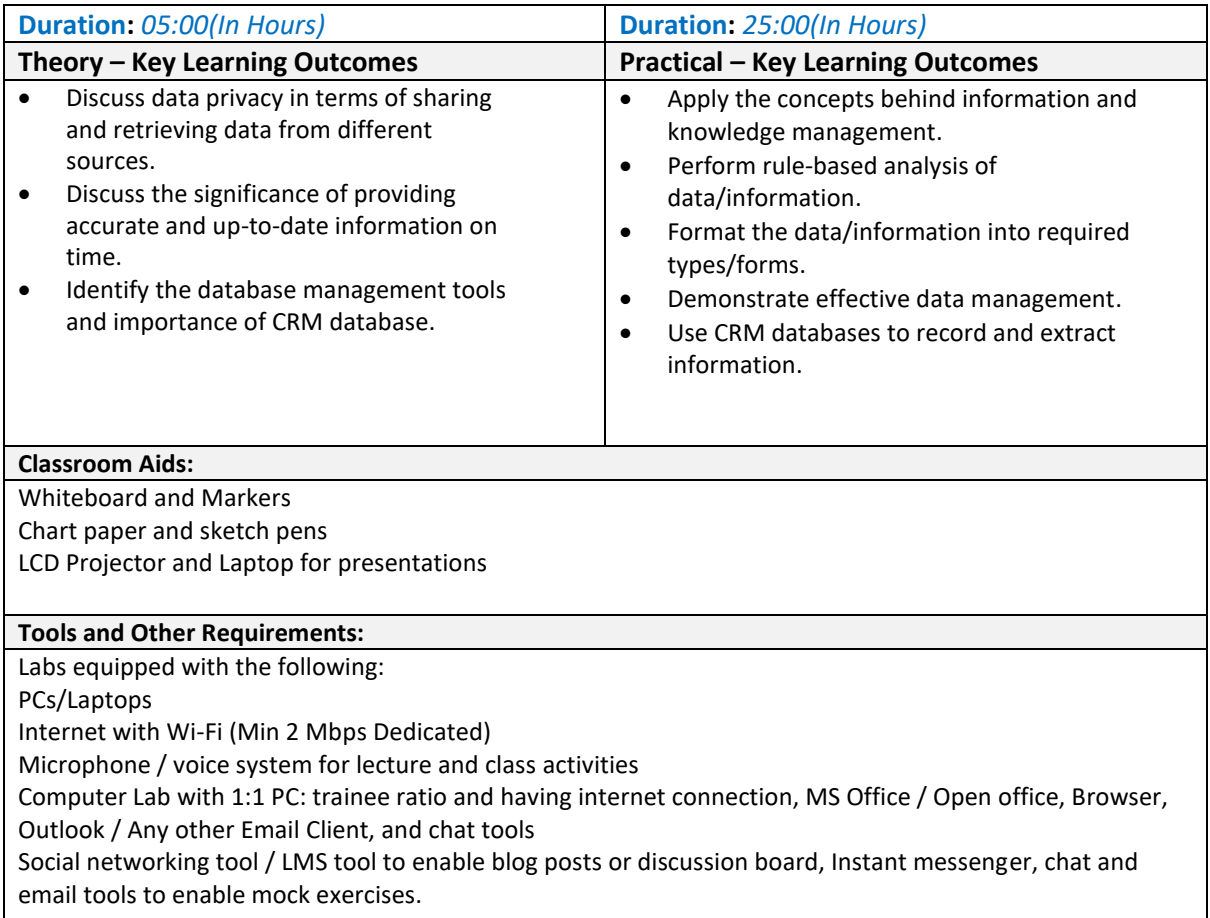

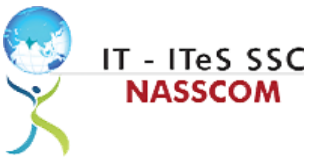

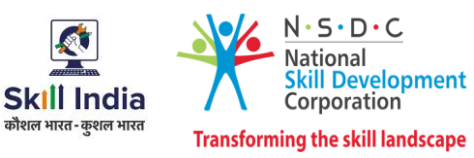

<span id="page-17-0"></span>**Module 12: Inclusive and Environmentally Sustainable Workplaces** *Mapped to SSC/N9014, v1.0*

- Illustrate sustainable practices at workplace for energy efficiency and waste management.
- Apply different approaches to maintain gender equality and increase inclusiveness for PwD.

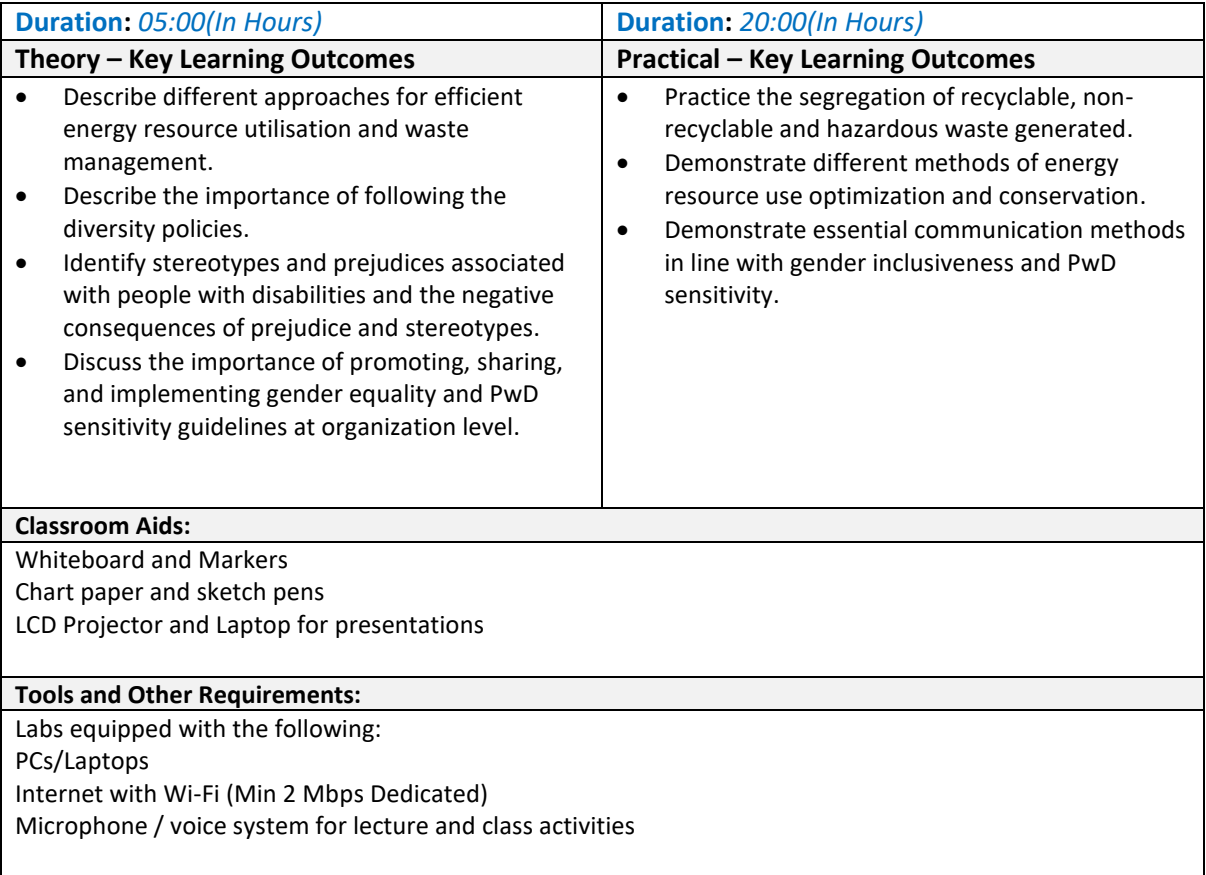

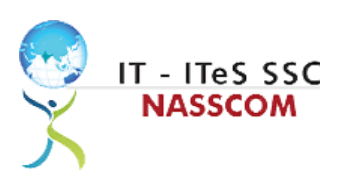

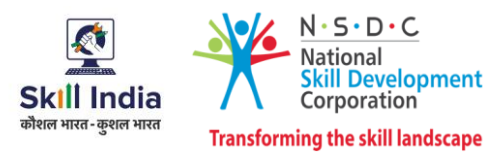

### **Annexure**

#### <span id="page-18-1"></span><span id="page-18-0"></span>**Trainer Requirements**

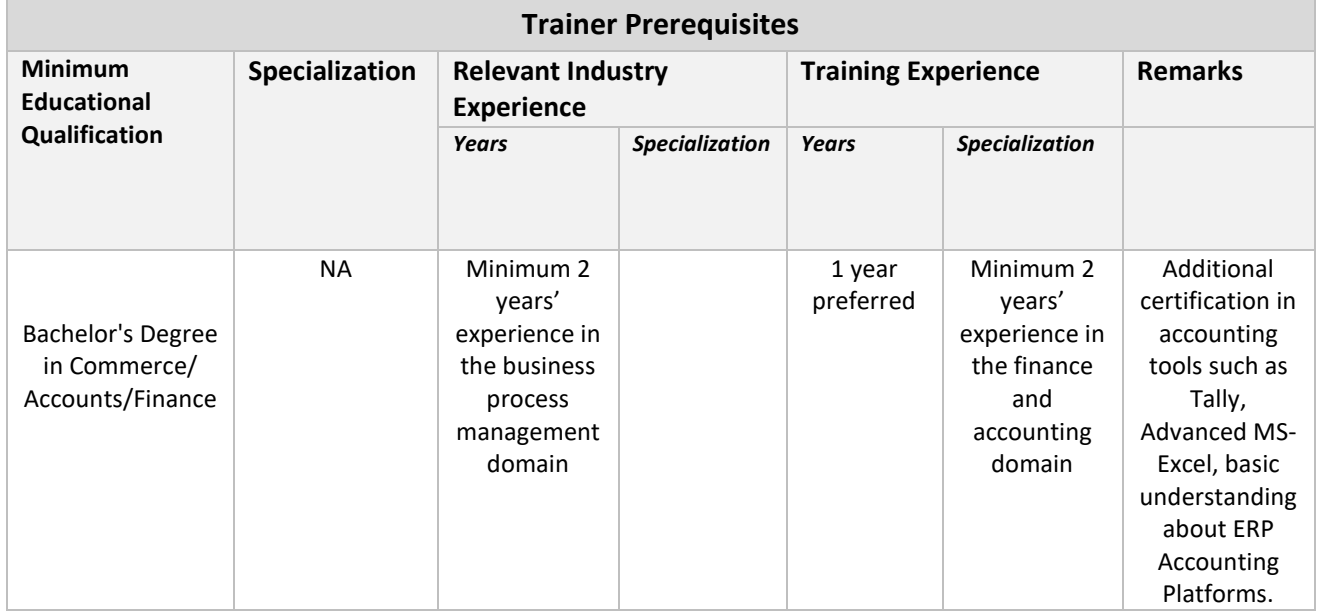

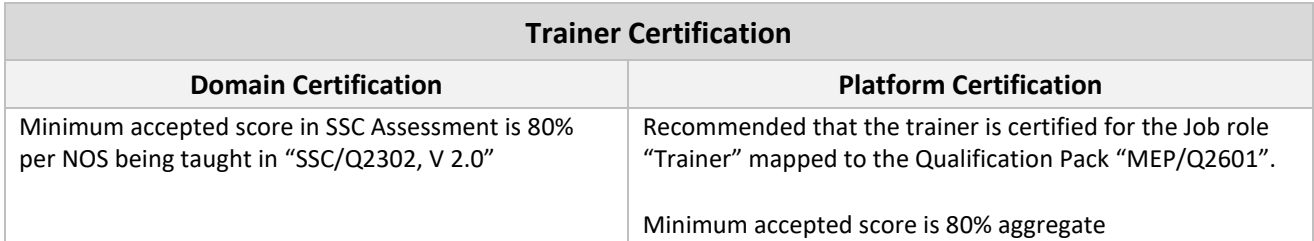

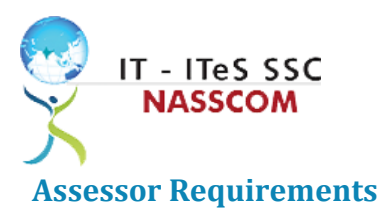

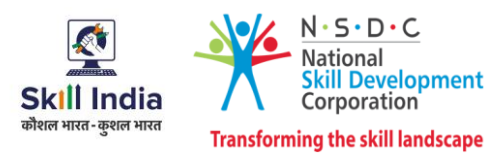

<span id="page-19-0"></span>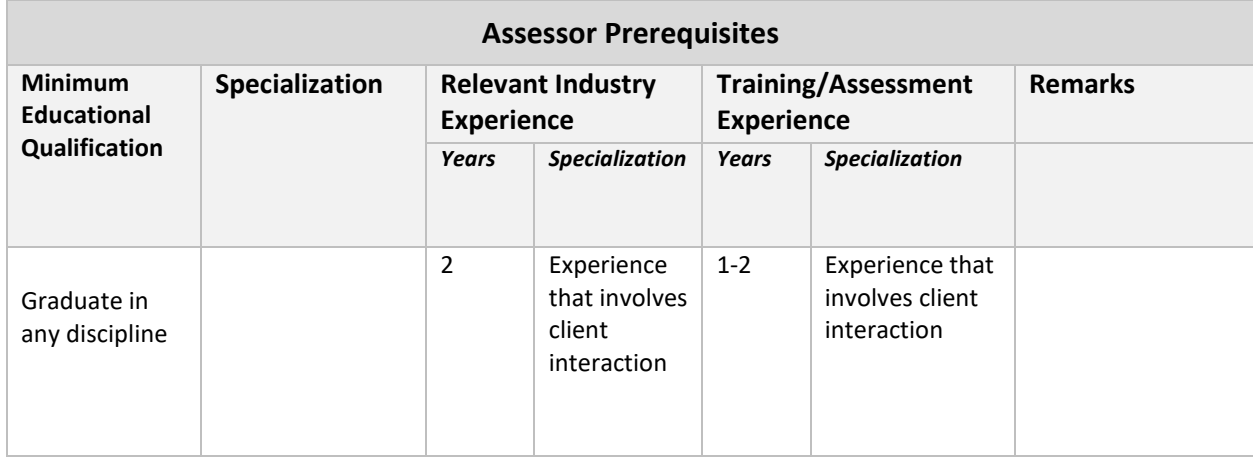

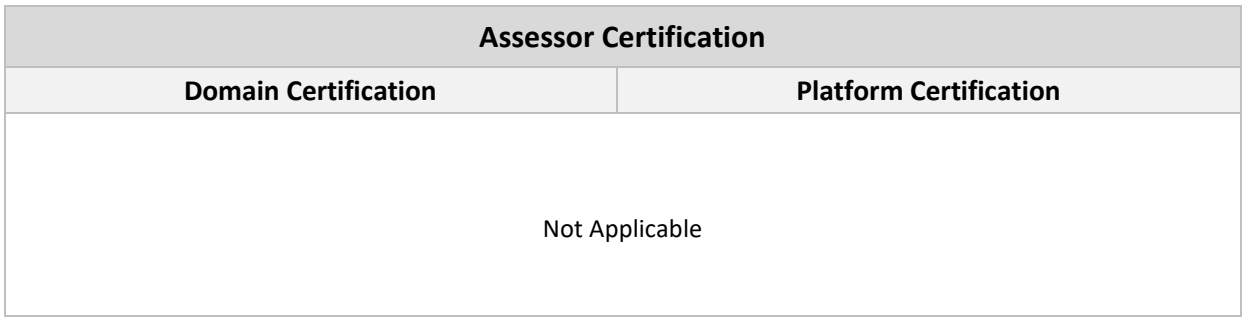

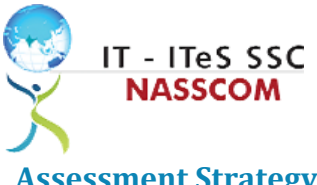

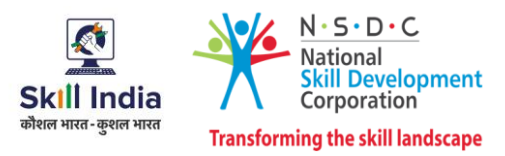

#### <span id="page-20-0"></span>**Assessment Strategy**

This section includes the processes involved in identifying, gathering, and interpreting information to evaluate the learner on the required competencies of the program.

#### **Assessment System Overview**

A uniform assessment of job candidates as per industry standards facilitates progress of the industry by filtering employable individuals while simultaneously providing candidates with an analysis of personal strengths and weaknesses.

#### **Assessment Criteria**

Criteria for assessment for each Qualification Pack will be created by the Sector Skill Council. Each Performance Criteria (PC) will be assigned marks proportional to its importance in NOS. SSC will also lay down the proportion of marks for Theory and Skills Practical for each PC.

The assessment for the theory part will be based on a knowledge bank of questions created by the SSC. Assessment will be conducted for all compulsory NOS, and where applicable, on the selected elective/option NOS/set of NOS.

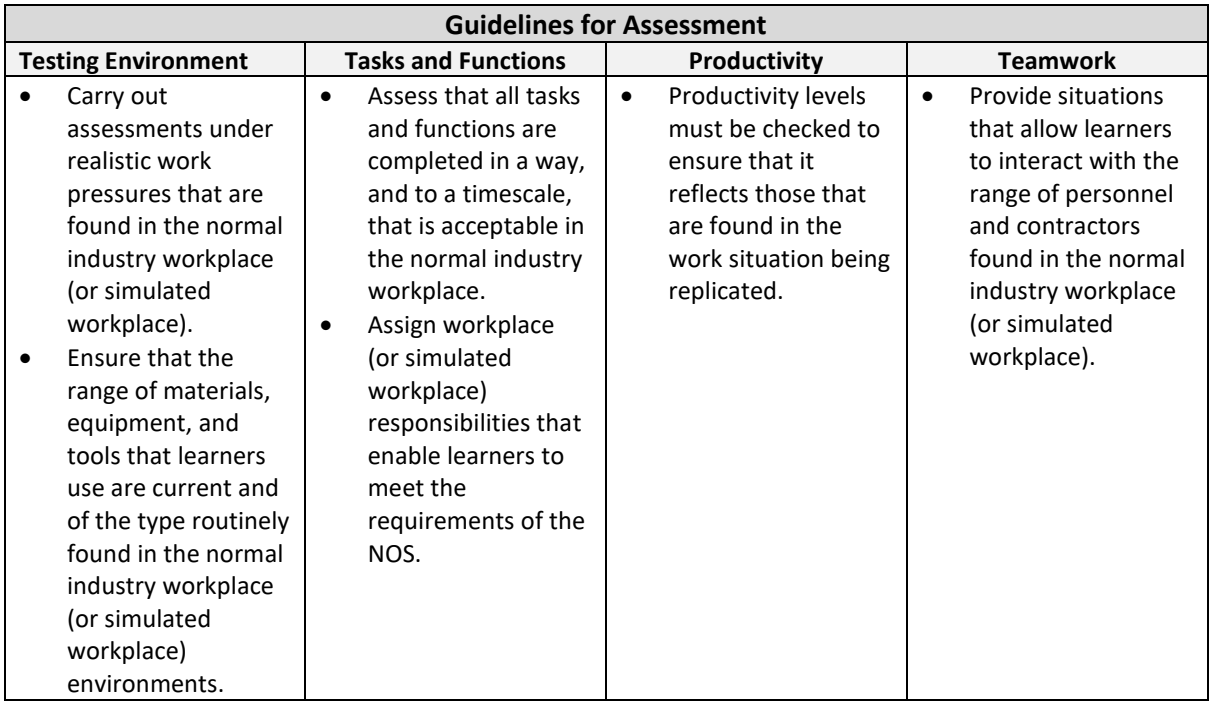

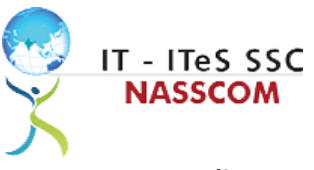

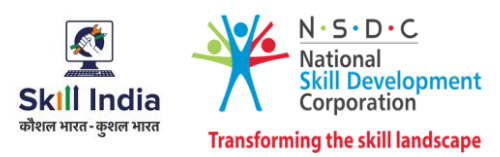

#### **Assessment Quality Assurance framework**

NASSCOM provides two assessment frameworks NAC and NAC-Tech.

#### **NAC (NASSCOM Assessment of Competence)**

NAC follows a test matrix to assess Speaking & Listening, Analytical, Quantitative, Writing, and Keyboard skills of candidates appearing for assessment.

#### **NAC-Tech**

NAC-Tech test matrix includes assessment of Communication, Reading, Analytical, Logical Reasoning, Work Management, Computer Fundamentals, Operating Systems, RDBMS, SDLC, Algorithms & Programming Fundamentals, and System Architecture skills.

#### **Methods of Validation**

To pass a QP, a trainee should score an average of 70% across generic NOS' and a minimum of 70% for each technical NOS. In case of unsuccessful completion, the trainee may seek reassessment on the Qualification Pack.

#### **Method of assessment documentation and access**

The assessment agency will upload the result of assessment in the portal. The data will not be accessible for change by the assessment agency after the upload. The assessment data will be validated by SSC assessment team. After upload, only SSC can access this data.

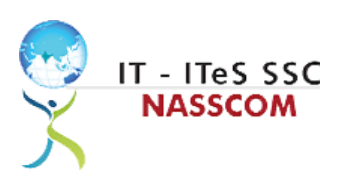

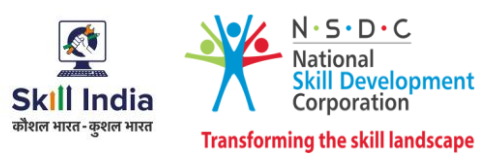

### **References**

#### <span id="page-22-1"></span><span id="page-22-0"></span>**Glossary**

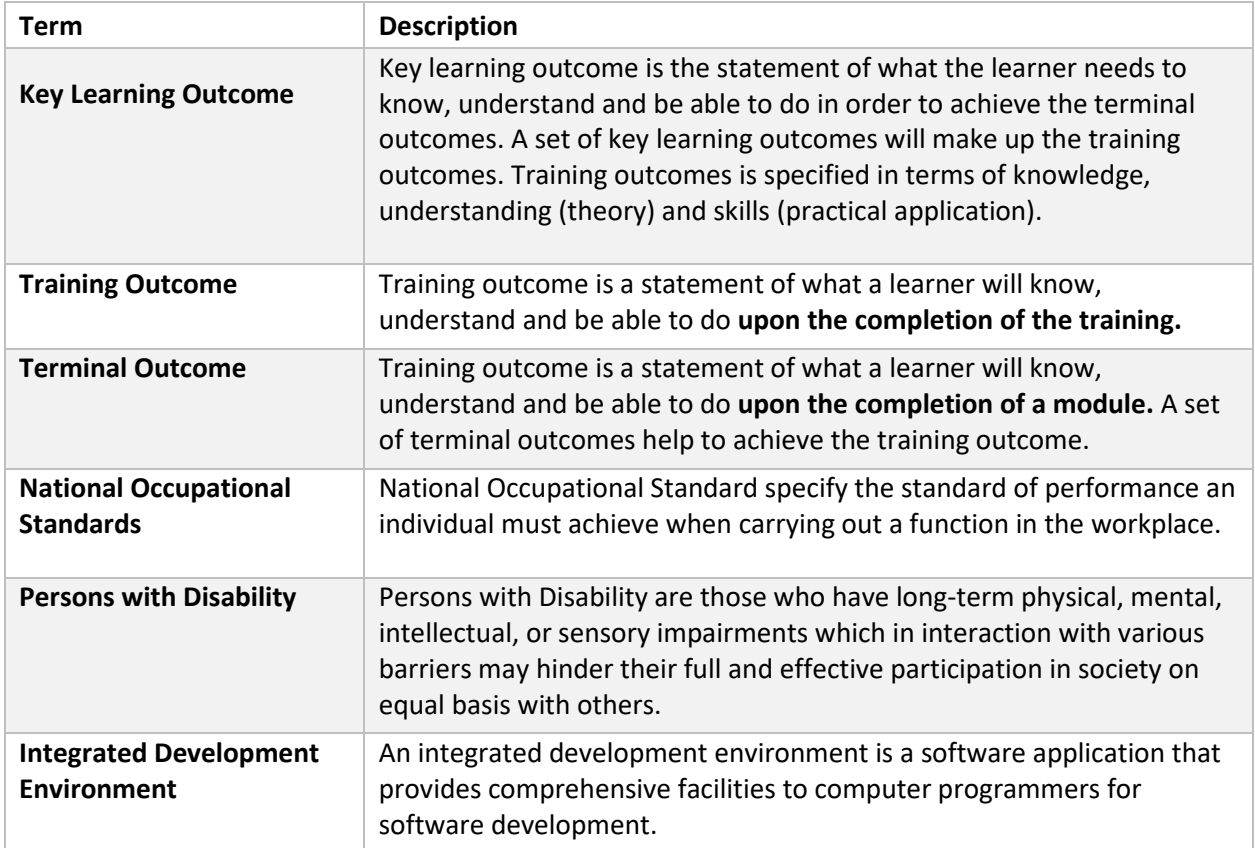

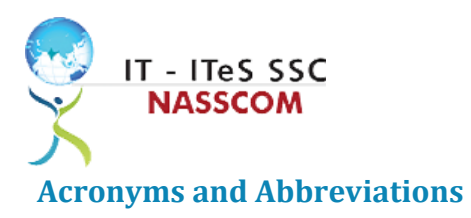

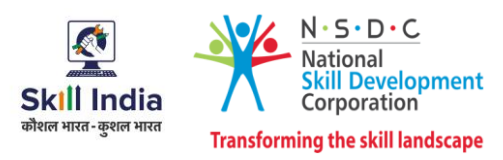

<span id="page-23-0"></span>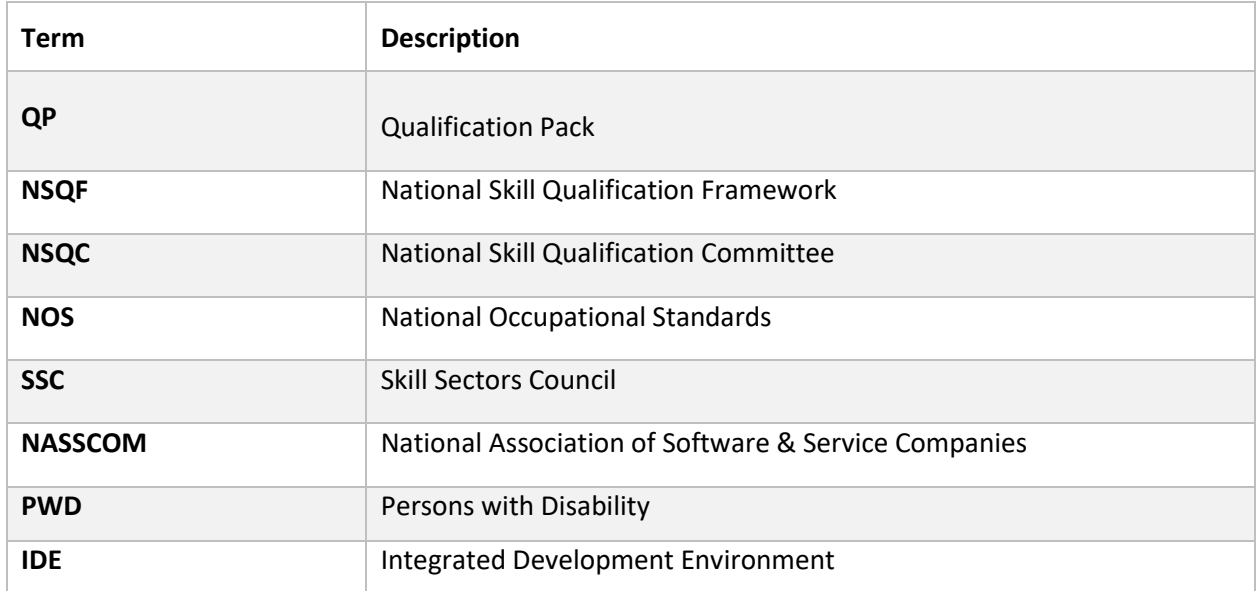